### MODELING & STATISTICS FROM A NON-STATISTICIAN .

### ONE MUST CHAMPION<br>ONESELF AND SAY

ROIS, VOXEL/VERTEXWISE, MATRIX ANALYSES, MULTIPLE COMPARISONS, DEATH LAUREN HOPKINS

 $+x+y+2a+24$ 

IOWA NEUROIMAGING CONSORTIUM

03/27/2022

#### MODELING **STARTS** DURING EXPERIMENTAL 2020 DESIGN

2018

2017

2019

2020

350

300

250

200

 $150$ 

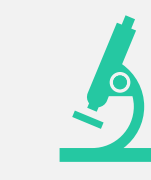

You decided to do an experiment because you were interested in something

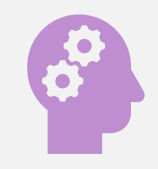

You know your hypotheses

You know the stimuli you put in your experiment

17.882

#### MODELING STARTS WITH YOUR STIMULI AND YOUR HYPOTHESES 2020 ABOUT THEM 250

2018

2017

2019

2020

350

300

250

200

 $150$ 

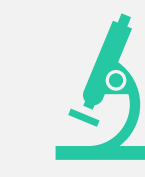

You decided to do an experiment because you were interested in something

You know your hypotheses

You know the stimuli you put in your experiment

17.80

## MODELING STARTS WITH WHAT HOW?

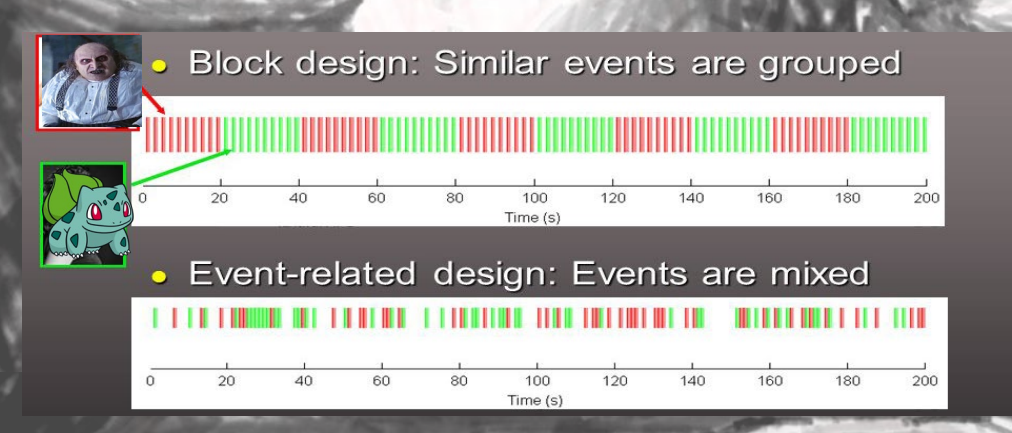

- **Stimuli** 
	- o Penguin & Bulbasaur
- (Potential) Hypotheses
	- <sup>o</sup> Penguin (villain) > Bulbasaur (inherently neutral) in amygdala
	- <sup>o</sup> Penguin (person) > Bulbasaur (animal?) in FFA
	- o Penguin & Bulbasaur show no differential activation in V1

#### JUST REMEMBER TO ASK YOURSELF: WHY DID I GET THESE SCANS?

• Don't need explicit stimulus presentations to start modeling

**And American Market Company** 

- T1w: Volume differences between patients and controls
- DWI: Stronger WM integrity of cingulum in people who score higher on STAI

Cm

5eror3uno

#### IF YOU HAVE THIS SCAN:

- T1w
- FLAIR
- DWI
- fMRI

YOUR HYPOTHESIS WIKE PROBABLY INVESTIGATE:

- Volume (partial or whole)
- WM hyperintensities
- WM tract integrity (whole or partial)
- Regional brain activity

YOUR EXPERIMENTAL DESIGN AFFECTS THE SCANS YOU GET AND YOUR SCANS AFFECT THE MODELS YOU CREATE

### COOL, SO ALL I NEED ARE MY VARIABLES OF INTEREST?

المستور

#### LOL I wish, dude

#### Confounding variables

- Variables you think may affect your results in a patterned but unplanned way
	- 1. Age
	- 2. Years in school
	- 3. Years smoked
	- 4. Years taking a certain medication
	- 5. Score on a depression test
	- 6. Serum albumin levels (blood protein)

#### WHERE DOES THAT INFO COME FROM?

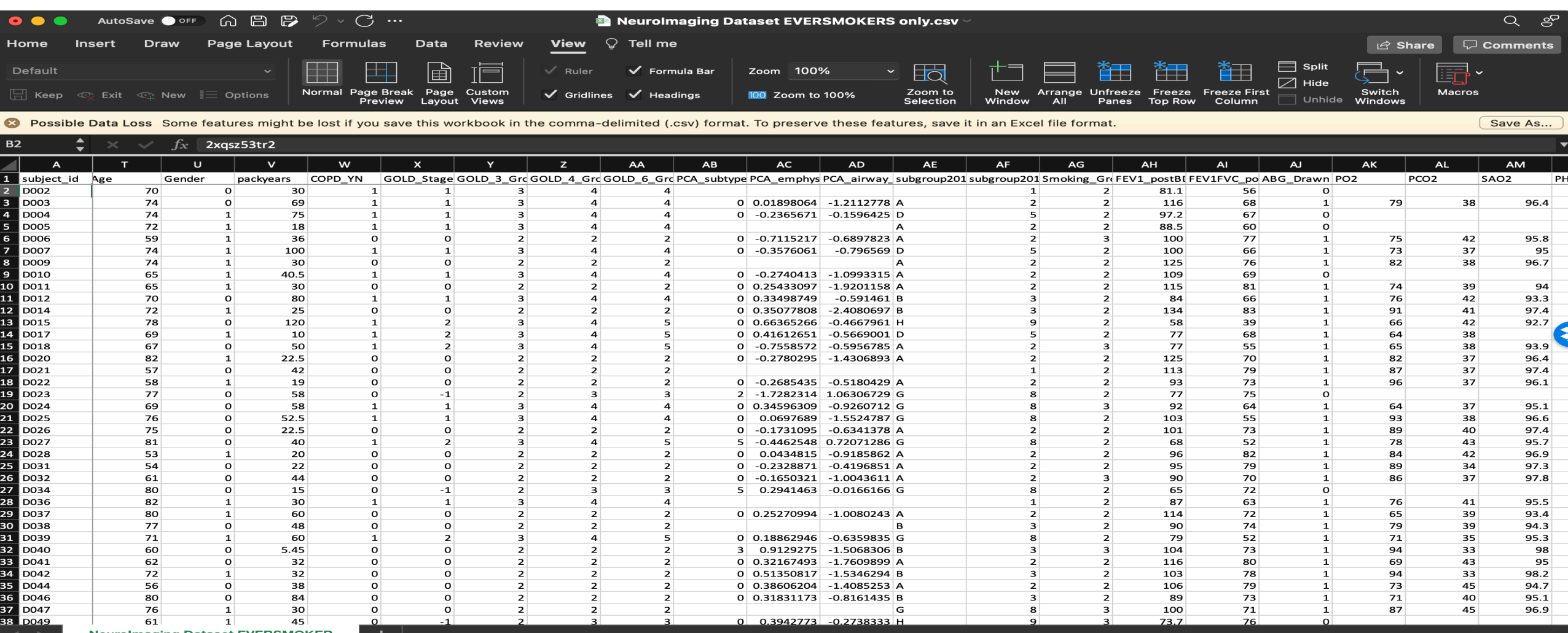

**Neurolmaging Dataset EVERSMOKER** 

Ready

(IN R CONVENTION BECAUSE I AM ULTRA TRASH AT PYTHON AND SPSS IS GAUCHE)

HIPP.V ~ GROUP\*DRUG HIPP.V ~ GROUP\*DRUG + AGE GLOBAL.FA ~ GROUP\*AGE NFL~ CRBLM.GM\*TYPE + AGE VOXEL ~ FEV1 + AGE + **PACKYEARS** 

HIPP.V ~ GROUP

DV IV IV CV

### LET'S SEE SOME MODEL EXAMPLES

# KNOW & WHAT & YOU & WANT & TO & MODEL &

## [\(OR AT LEAST HAVE A GOOD IDEA OF WHAT YOU](https://emojipedia.org/clapping-hands/)

WANT TO LOOK AT)

## AN EXAMPLE OF HOW VARIABLES CAN TRICK YOU

STARRING THE SIMPSONS

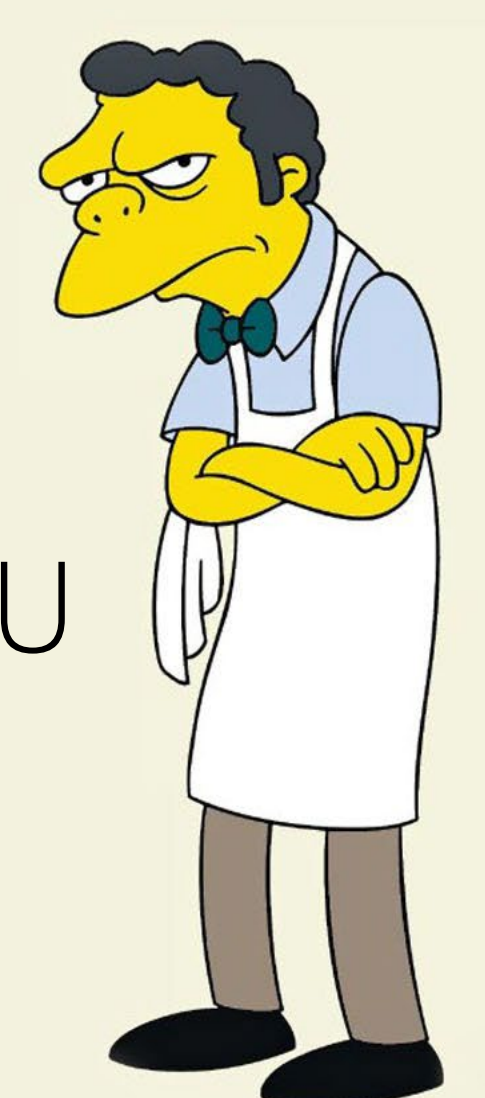

" *SIMPSON'S PARADOX* OCCURS WHEN GROUPS OF DATA SHOW ONE PARTICULAR TREND, BUT THIS TREND IS REVERSED WHEN THE GROUPS ARE COMBINED TOGETHER."

Homer and Barney are in a competition to see who can identify the most different Duff Beers from Moe's. Barney identifies a higher proportion of beers correctly than Homer on each of 2 days. Did Barney answer a higher proportion correctly than Homer?

Simpsons Paradox

0000000000000

O

 $MONDAY: Homer = 7/8$  beers. Barney  $= 2/2$  beers. Barney (100%) more accurate than Homer (87.5%) TUESDAY: Homer = 1/2 beers . Barney = 5/8 beers . Barney (62.5%) more accurate than Homer (50%) OVERALL: Homer = (80%) MORE ACCURATE than Barney (70%)

#### Simpsons Paradox

Coooooooooooo

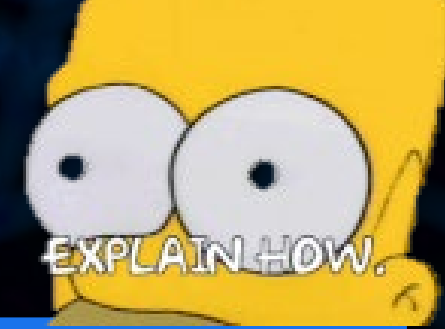

### Simpsons Paradox & fMRI

• FMRI DATA CAN BE LOOKED AT IN MANY, MANY, MANY WAYS

• SIMPSONS PARADOX IS COMMON AND CAN HAPPEN IF DATA IS SUBSETTED IN CERTAIN WAYS

**BOLD Signal** 

• KNOW YOUR DATA AND BE WARY!

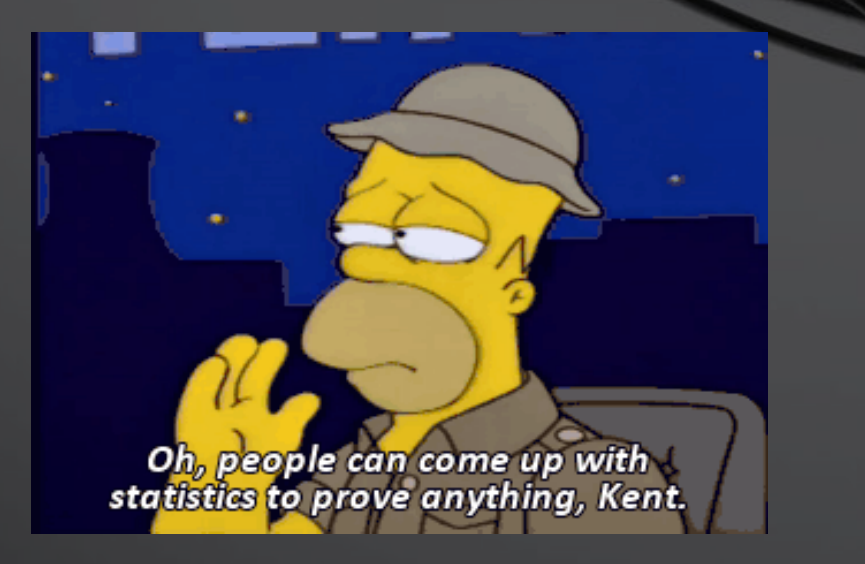

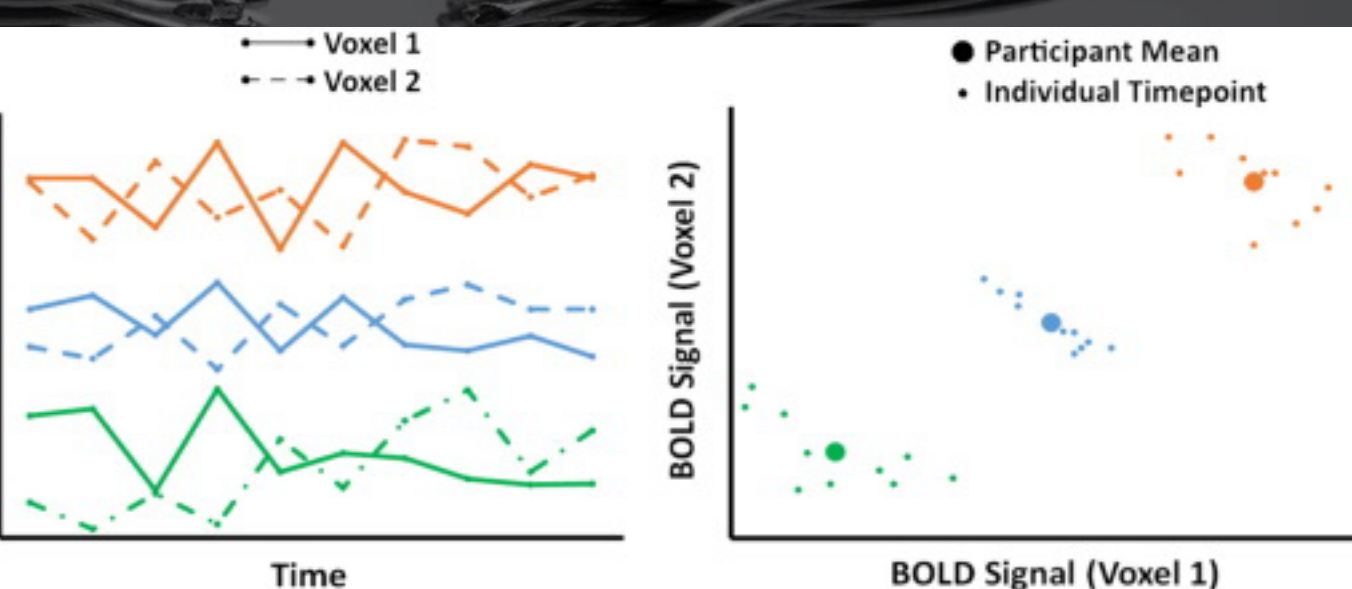

## WHAT DOES MODELING LOOK LIKE ON A SCREEN?

η

THIS IS AN AWFUL QUESTION BUT I WILL TRY TO ANSWER IT.

#### THE DATA STRUCTURE (E.G. IN R)

- ROWS = SINGLE OBSERVATION
- COLS = SINGLE MEASURE/VARIABLE
- THIS MEANS SESSIONS/TIMEPOINTS FOR THE SAME SUBJECT GO IN DIFFERENT<sup>®</sup> ROWS

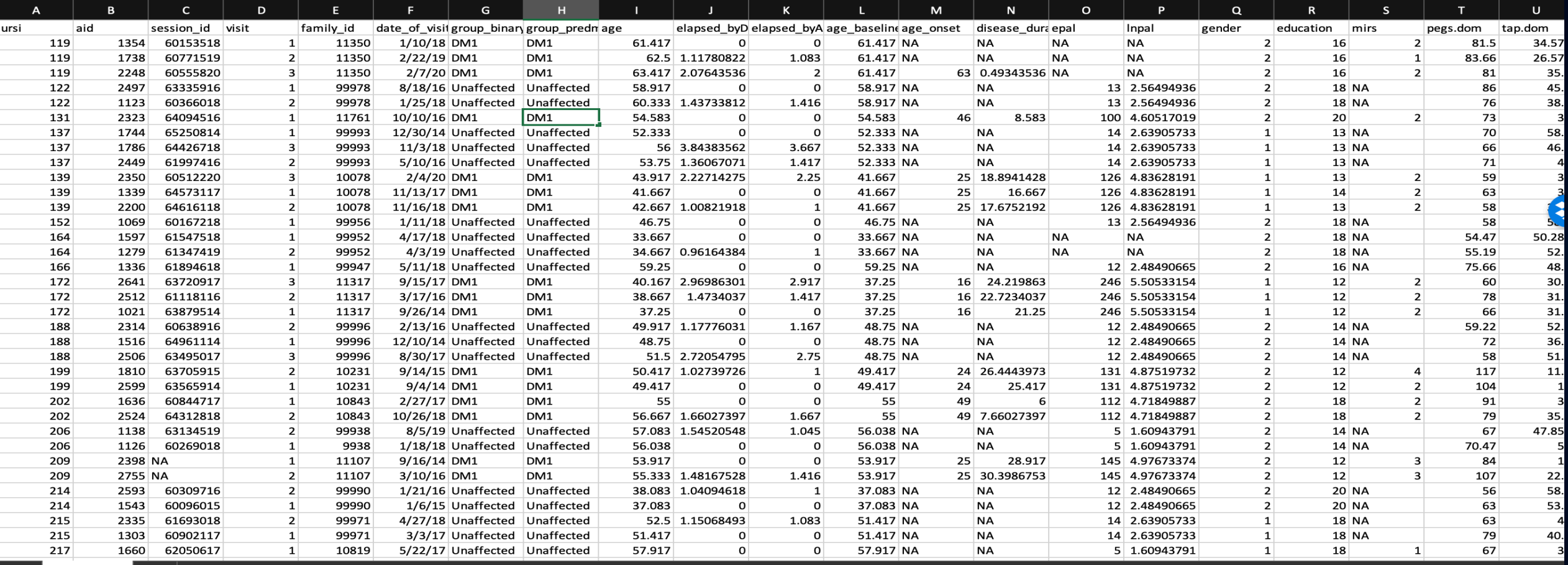

囲

**DE DE 1** 

100%

Edit

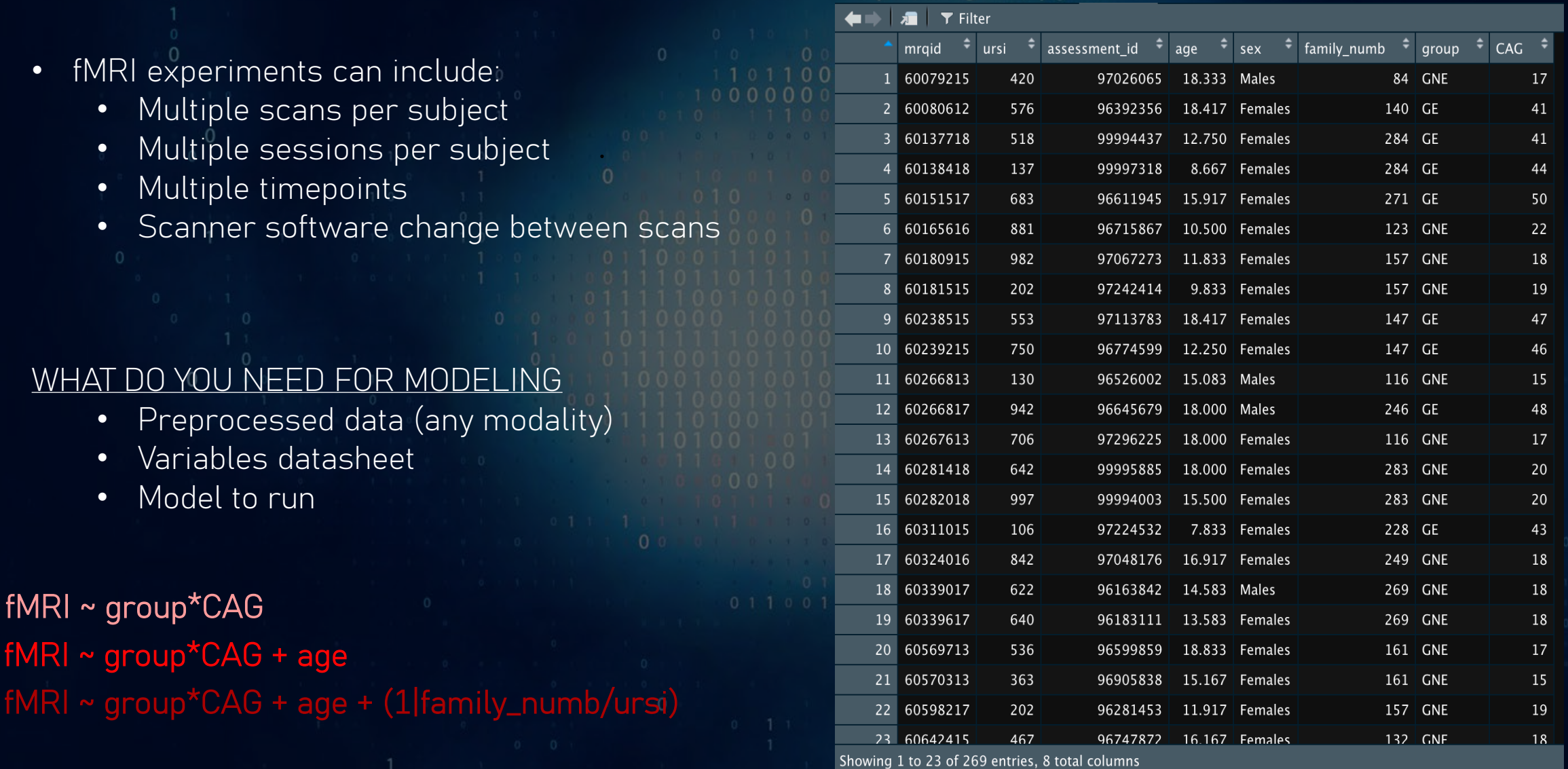

 $000$ 

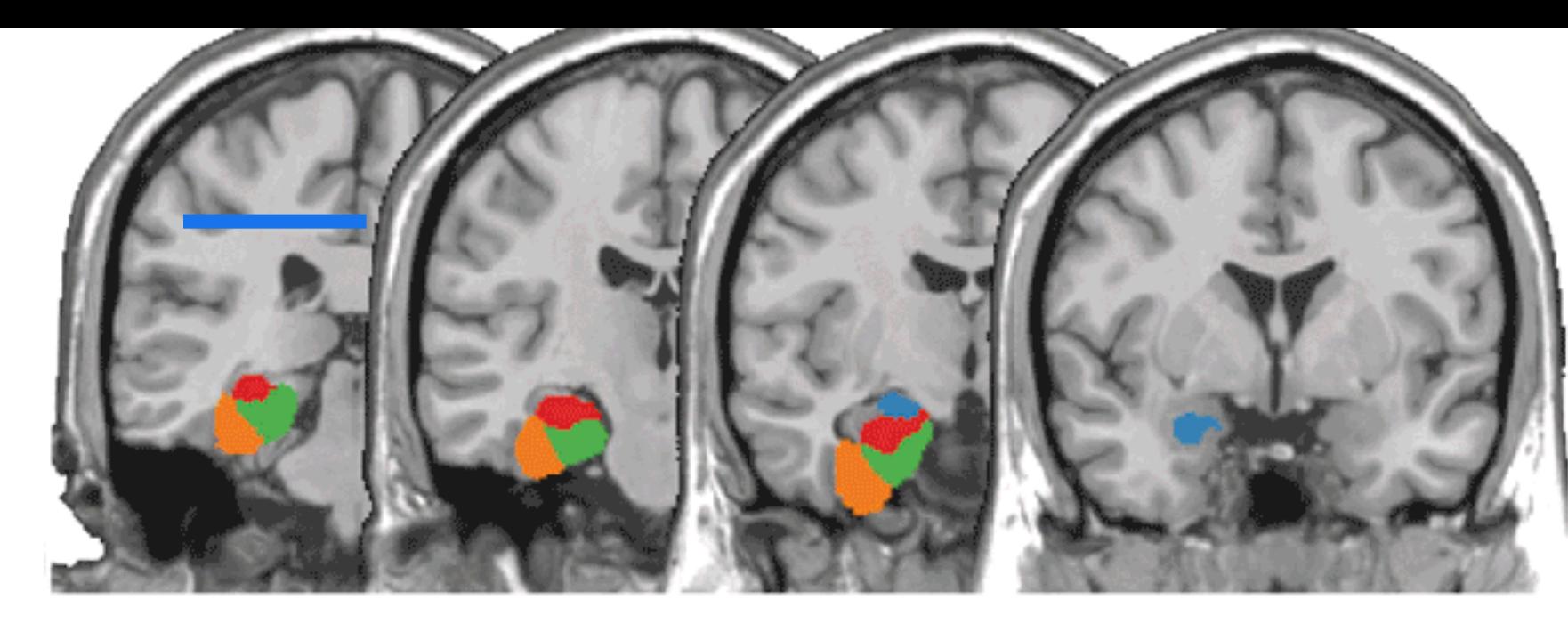

Amygdala **Hippocampus Parahippocampal Gyrus Fusiform Gyrus** 

## ROIs – REGION(S) OF INTEREST ANALYSES

Looking at predefined anatomical areas

e.g., MNI coordinates:  $X=0, Y=30, Z=30$ 

#### ROI Basics

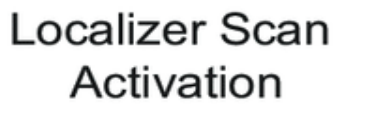

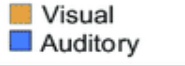

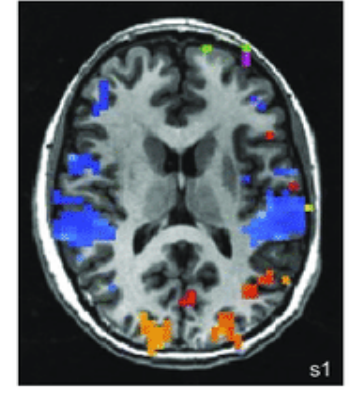

- THERE ARE MANY DIFFERENT WAYS OF DEFINING ROIS 1) LOCALIZERS, 2) COORDINATE - BASED, 3) A PRIORI – THAT WE'RE NOT COVERING.
- SORRY.
- I AM BUT ONE MAN.
- I HAVE LET YOU DOWN.

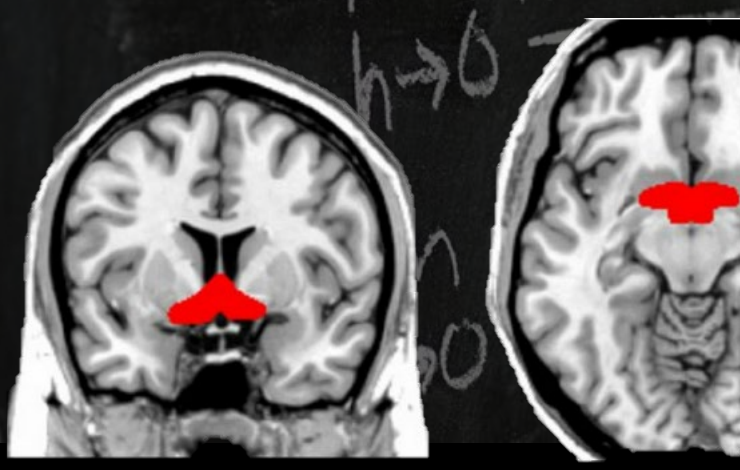

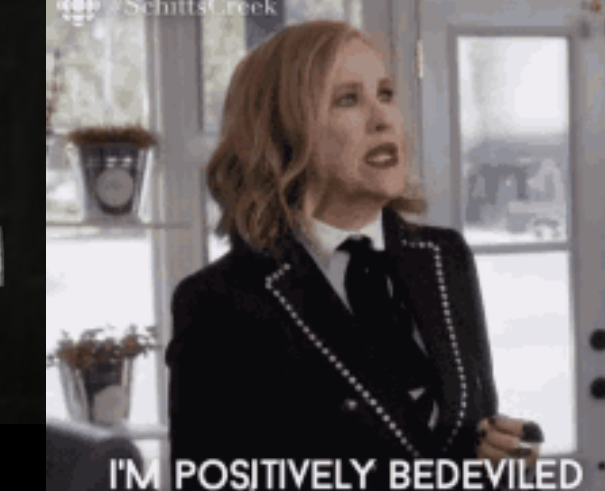

**MEETINGS ET** 

#### ROI Basics

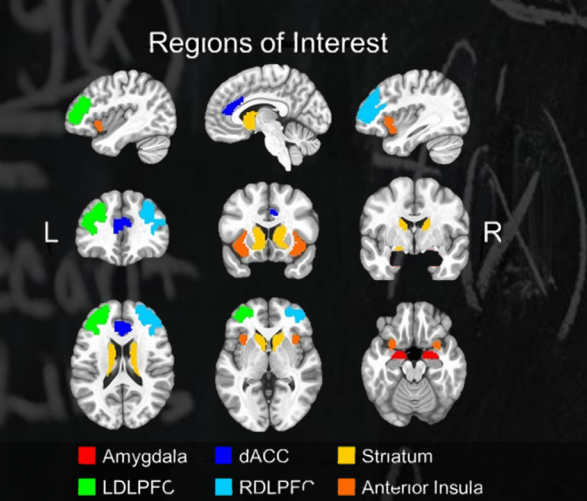

µ=.37

- YOU PARCELLATE EITHER A) SOME OR, B) ALL OF THE BRAIN INTO ANATOMICAL "REGIONS," FOCUSING ON AREAS THAT "INTEREST" YOU o THESE ANATOMICAL AREAS ARE OFTEN PREDEFINED BY A TEMPLATE
- ONCE YOU HAVE YOUR ROI(S) YOU USUALLY CONSOLIDATE ALL THE VOXELS IN THE REGION IN SOME STATISTICAL WAY

o E.G. MEAN, MEDIAN, NON - ZERO MEAN/MEDIAN, SUM (WEIRD FLEX), SD, M IN & MAX

- CAN THEN COMPARE ROI STATS BETWEEN GROUPS OR SEE HOW THEY CHANGE OVER TIME (OR OTHER STUFF, GET CREATIVE)
- CAN DO ROI ANALYSES ON FMRI, DWI, VOLUMETRICS, T1RHO, ANYTHING THAT CAN BE PARCELLATED

#### INDIVIDUAL VOXELS/VERTICES ARE THE UNIT OF ANALYSIS

## VOXELWISE/VERTEXWISE

 $00$ 

 $\bullet$ 

#### VOXELWISE BASICS

• REMEMBER: A BRAIN IMAGE IS MADE UP OF MANY THOUSANDS OF VOXELS WHERE THE VALUE OF THE VOXEL ITS INTENSITY \*

206

205

205

205

- CAN PERFORM ANY REGRESSION ON ALL VOXELS o REGRESSION TEST IS PERFORMED ON EACH VOXEL INDIVIDUALLY
- RESULTS IN WHOLE BRAIN MAPS WITH A MAP FOR EACH EFFECT

o E.G. VOX ~ GROUP\*AGE WILL HAVE ONE MAP FOR GROUP EFFECT, ONE FOR AGE, ONE FOR THE INTERACTION

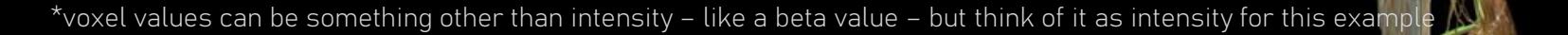

### VOXELWISE REGRESSION MAP

• REMEMBER: CAN DO VOXELWISE ANALYSES ON ANY DATA **CONTRACTIONAL ANISOTROPY CAN GENERATE ANY STATISTICAL MAP THAT YOU WANT** o T-MAP o SPECIFY IN CODE • AT FIRST YOUR MAP HAS VALUES FOR 'ALL' VOXELS o CAN THRESHOLD TO GET A SENSE OF CLUSTERS

AND THEIR STATISTICS

EFFECT OF FEV1 ON FA :: nii ~ FEV1\_postBD + Age + packyears

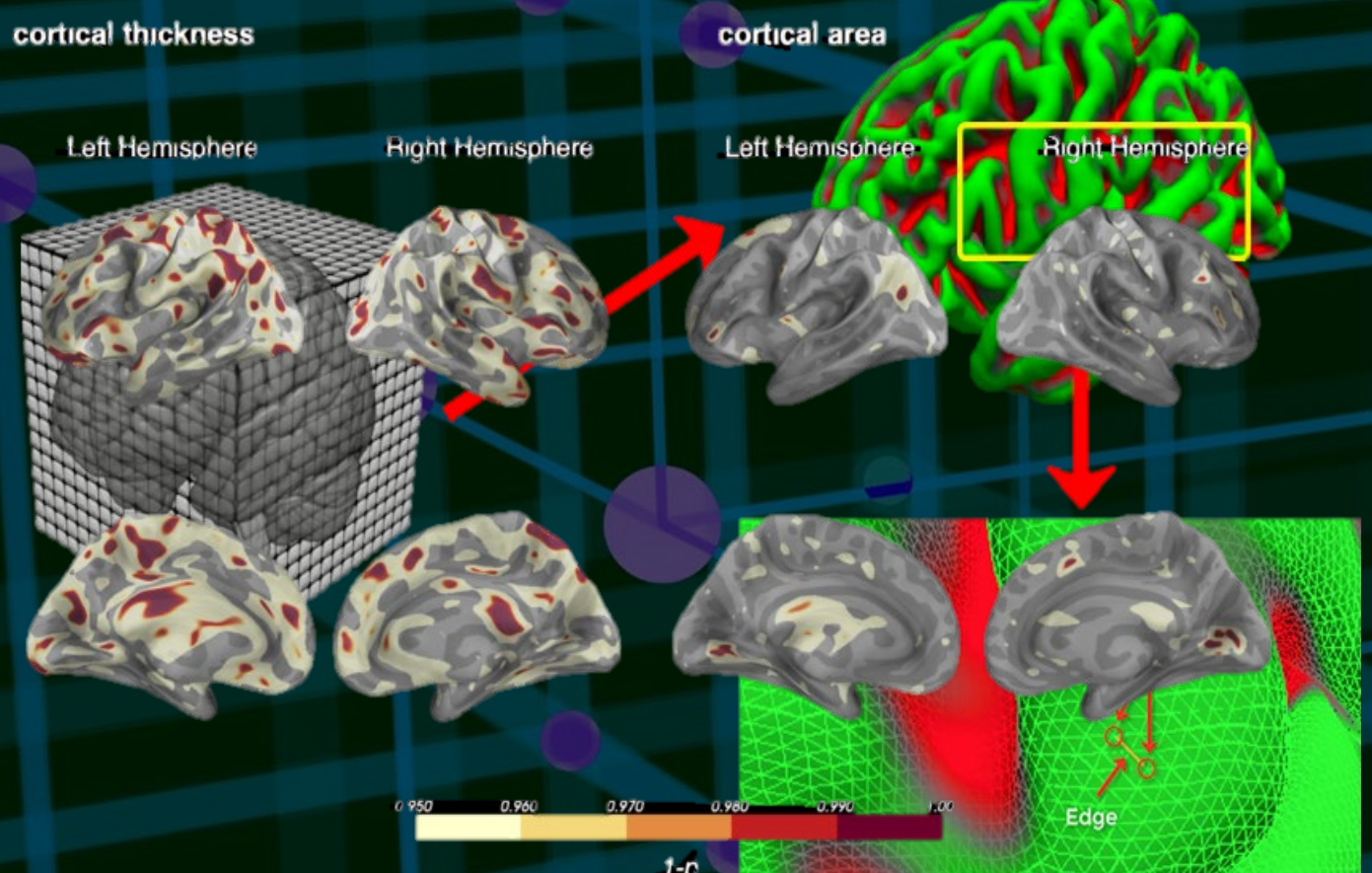

#### QUICK VERTEX

- BASICALLY SAME AS VOXELWISE ANALYSIS BUT ON SURFACE
- VERTEX IS POINT, EDGE IS LINE
- VERTEX REPLACES VOXEL AS VAR. OF ANALYSIS
- CALCULATE STRUCTURAL MEASUREMENTS AT EACH VERTEX
	- o THICKNESS, VOLUME, SURFACE AREA
- FROM THERE CAN DO ANYTHING AN ROI ANALYSIS OR VOXELWISE ANALYSIS CAN  $DO^*$

## MATRIX ANALYSES

**MARINER** 

#### THOSE COOL LOOKING SQUARES

### MATRIX ANALYSIS AND FUNCTIONAL CONNECTIVITY

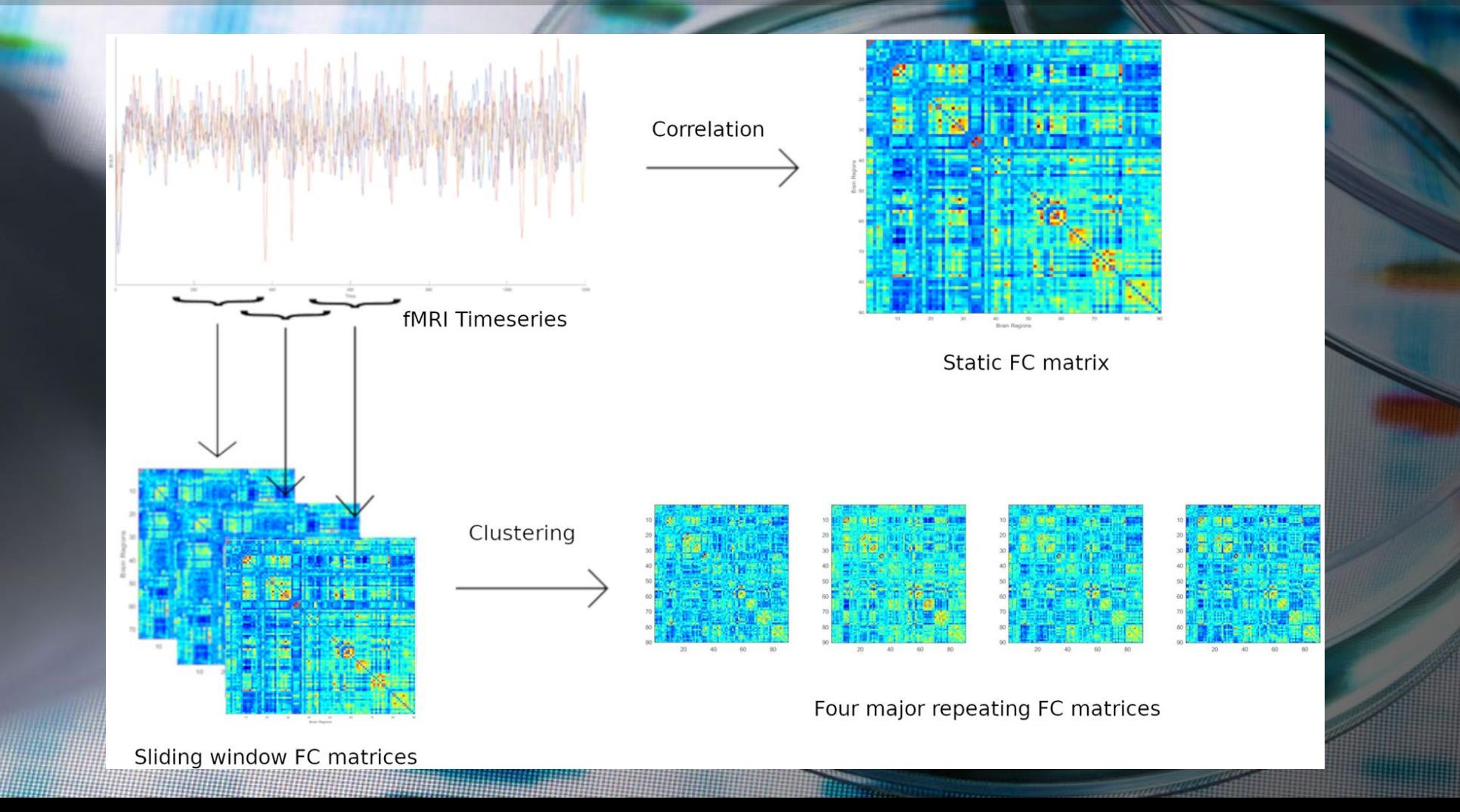

#### WHAT DOES A MATRIX LOOK LIKE BEHIND SCENES

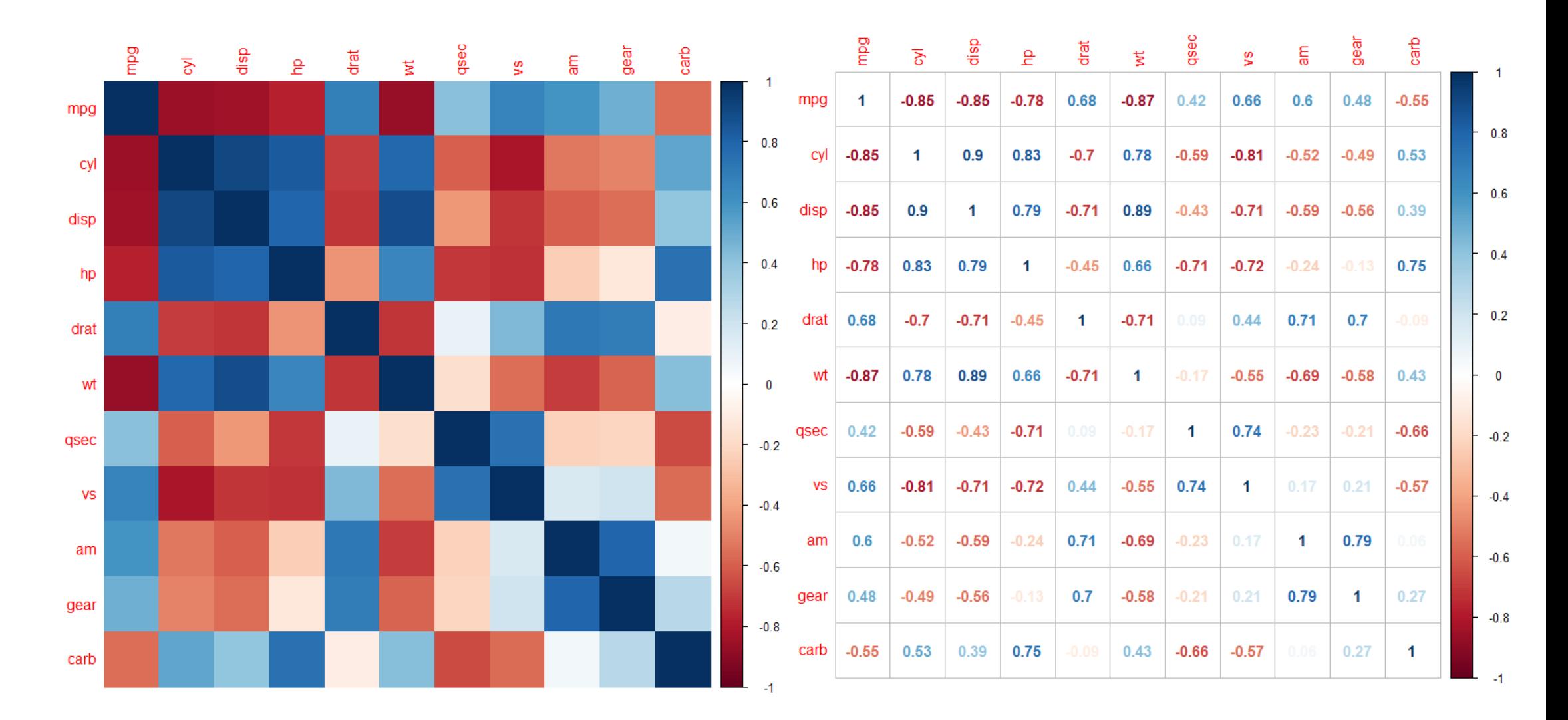

- Can keep lower triangle of matrix and vectorize (read. unfurl) it into a single row and then perform modeling on it
- Matrix CAN BE a variable in models
	- RSA (Relational Similarity Analysis)

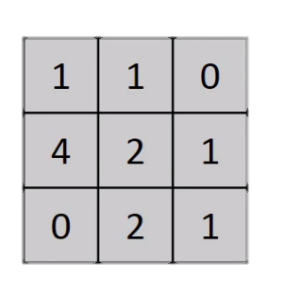

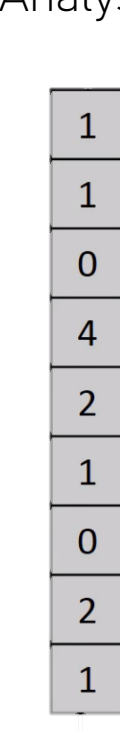

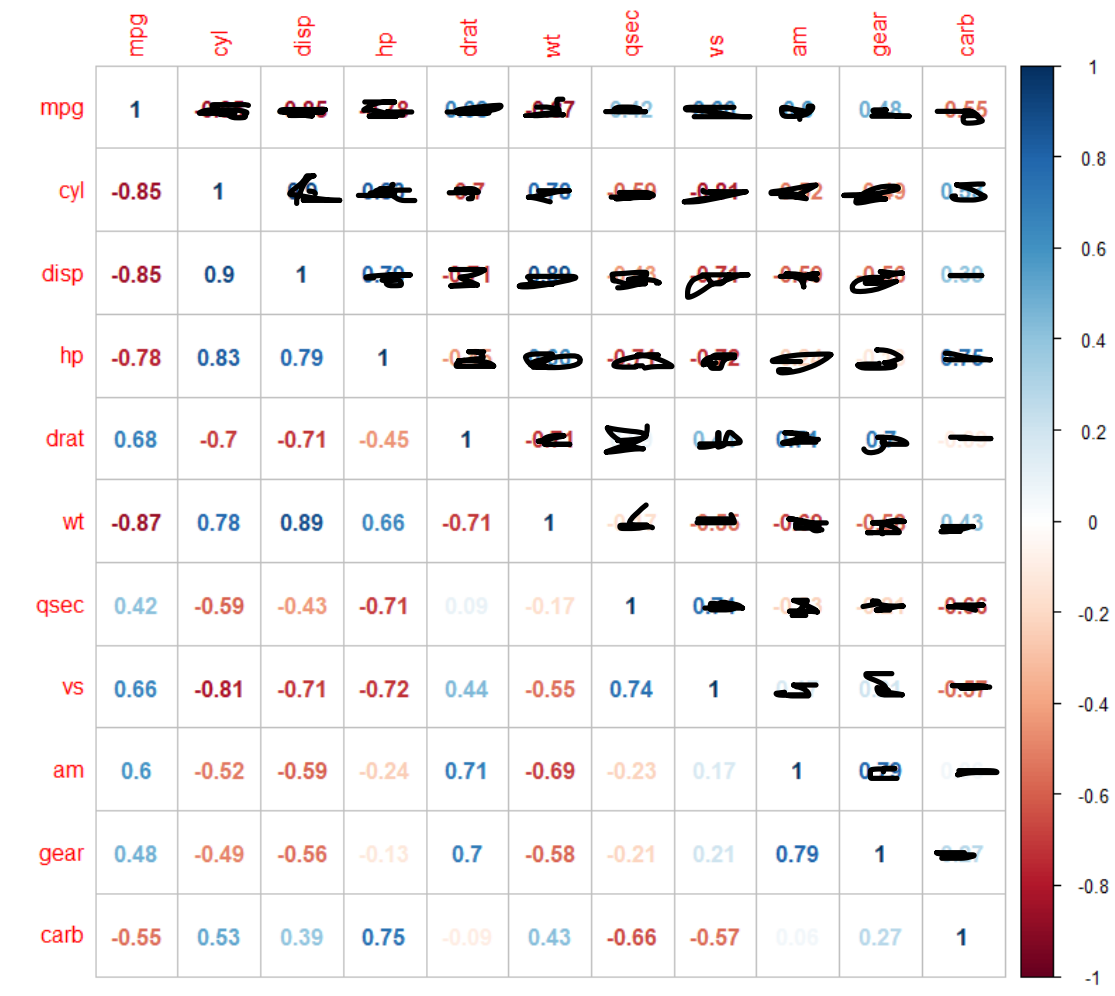

#### CAN MODEL WITH A MATRIX

### What can be a matrix?

- IF YOU HAVE 2 MEASURES YOU CAN CORRELATE (OR COMPARE SOMEHOW) AND MANY PAIRS BEING COMPARED YOU CAN MAKE A MATRIX OUT OF IT
- YOU CAN MAKE SOME SICK STUFF

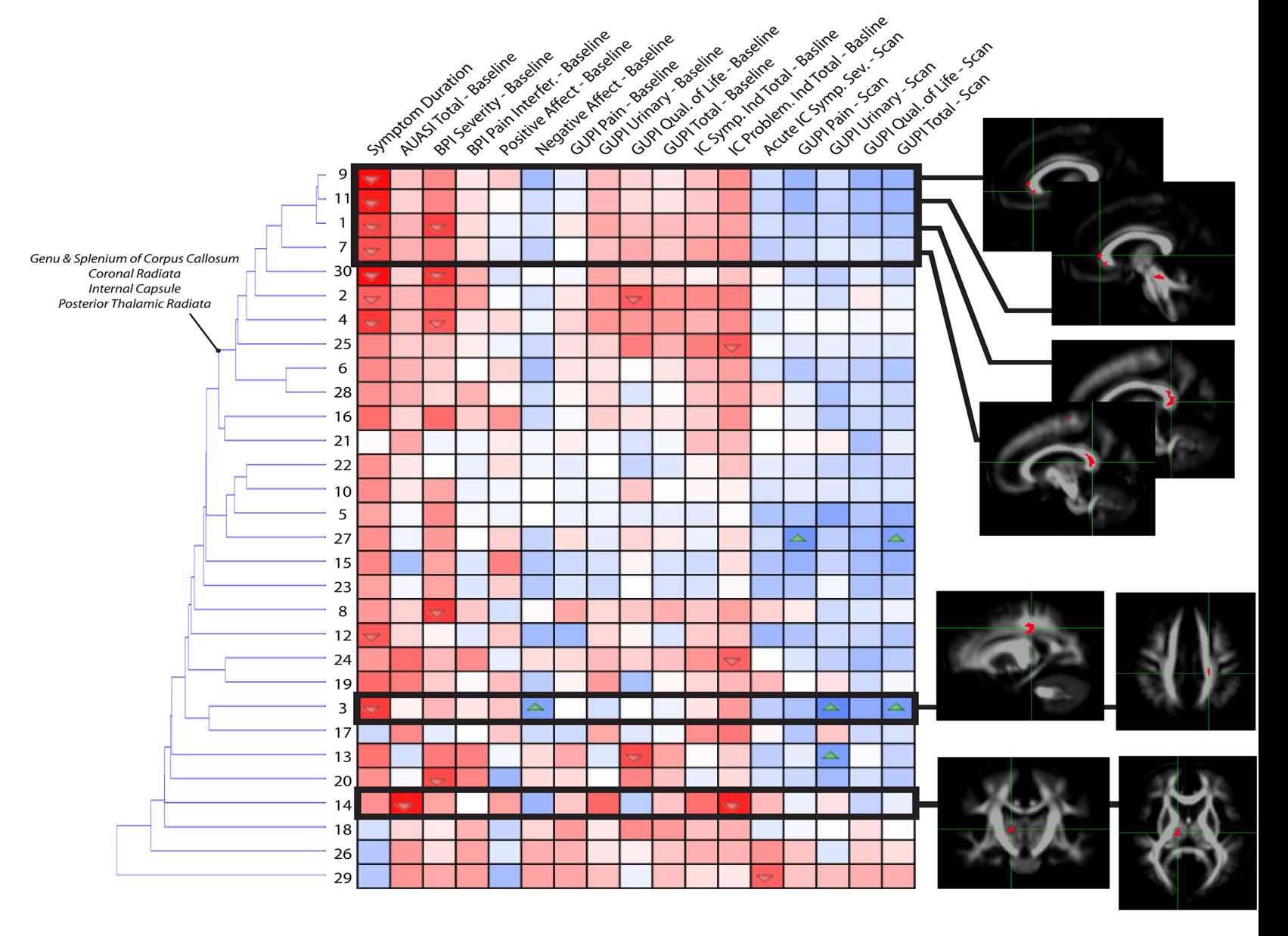

Pearson's Correlation Coefficient (r)

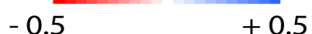

- CAN PERFORM A NETWORK ANALYSIS FROM A CORRELATION MATRIX
- 1. Transform corr. matrix to UNDIRECTED adjacency matrix
	- Transform every non-zero corr. to 1 OR
	- Threshold corr. so every value above a thresh. is set to  $1$  THIS IS AN EDGE
- 2. Corr. mat can be seen as UNDIRECTED adjacency matrix of graph where the partial correlations represent edge weights
- NETWORKS CAN BE EXPRESSED BY ADJACENCY MATRICES

NOW YOU'RE A GRAPH ANALYST GOOD JOB

Correlation Matrices are a Small Step from Graph Analyses

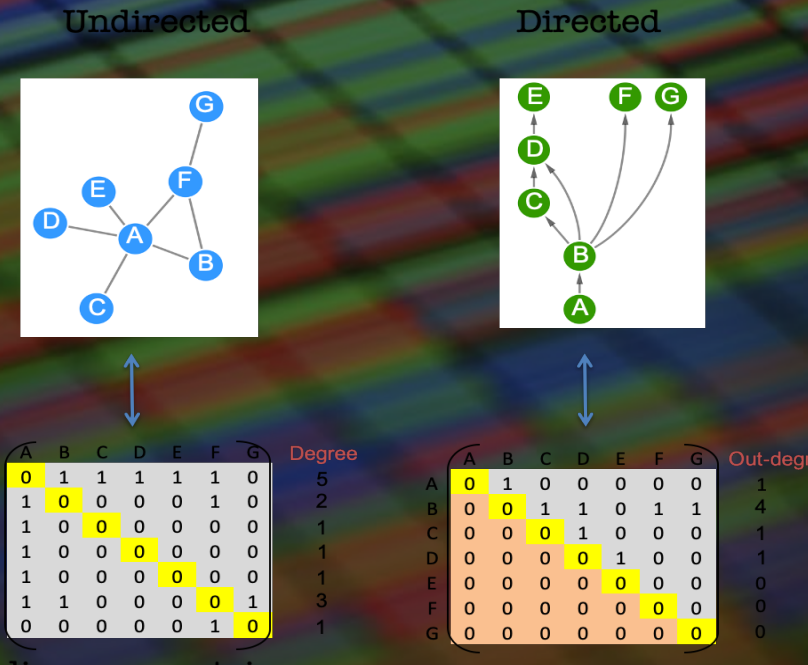

**Adjacency matrices** 

Weighted

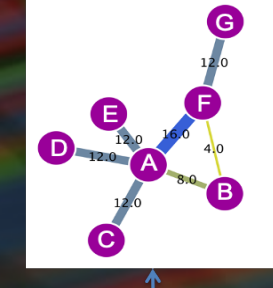

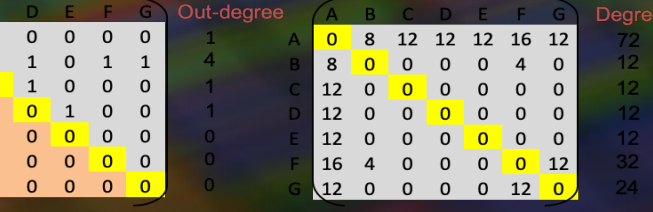

#### MULTIPLE COMPARISONS

SATAN<br>IS REAL

THE LOUVIN BROTHERS

#### WELCOME TO HELL!

#### EVERYONE AGREES MCC SHOULD BE PERFORMED

o WHY?

- WE HAVE DONE STATS OF THOUSANDS OF VOXELS
- MAKES US MORE LIKELY TO MAKE TYPE 1 ERROR
- HAVE TO CORRECT FOR THAT

NO ONE AGREES ON HOW TO DO MCC

- o WAIT, REALLY?
	- YEAH, LITERALLY NO ONE
- o WHAT DO YOU DO?
	- YOU PICK WHATEVER METHOD YOU LIKE BEST
- o DON'T PEOPLE GET IN TROUBLE FOR THAT?
	- YEAH ALL THE TIME
- o ISNT THERE, LIKE, A MATHEMATICALLY CORRECT WAY?
	- NO
- o WOW
	- YEAH
- o THIS IS CRAZY
	- **SORRY**

MULTIPLE **COMPARISON** CORRECTION BASICS

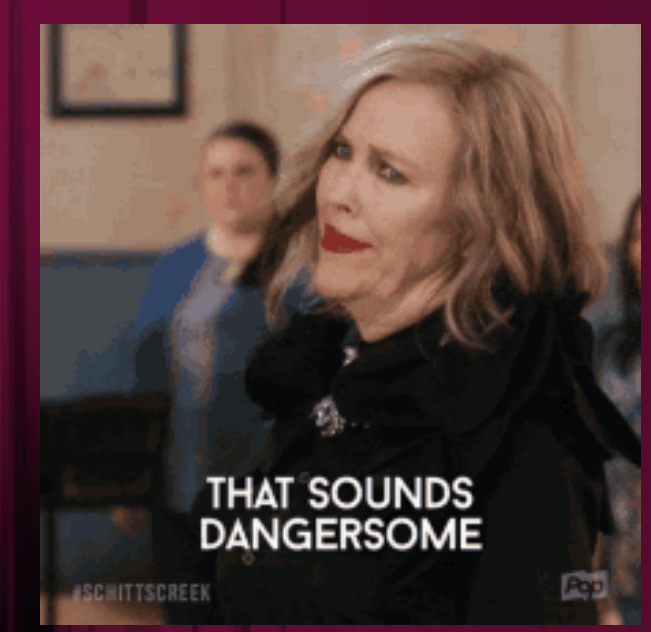

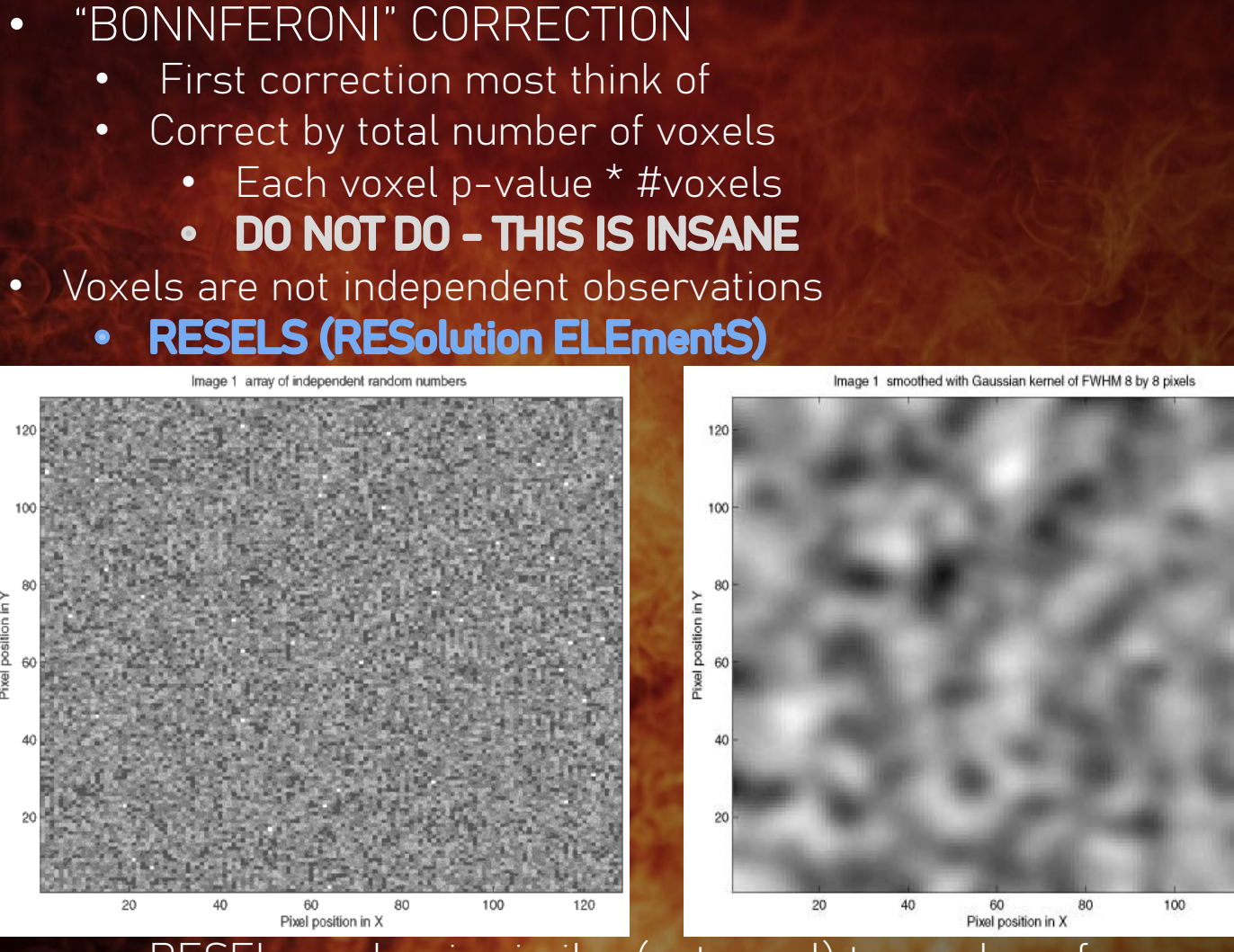

### WHY IS MULTIPLE **COMPARISON** CORRECTION SO HARD

• RESEL number is similar (not equal) to number of

independent observations

• TAKE HOME POINT: Voxels around each other are smoothed together so are more similar to each other – each voxel is NOT an independent observation (Worsley et al., 2019)

**SchittsCreek** 

- DO SOME FALSE DISCOVERY RATE (FDR) CORRECTION, I GUESS
	- CONTROL THE PROPORTION OF POSITIVE RESULTS THAT ARE FALSE POSITIVES
- SELECT FDR THRESHOLD (Q)
	- IMPORTANT: YOU CONTROL THIS THRESHOLD (E.G. 0.05)
	- REPRESENTS 5% "SIGNIFICANT" VOXELS ARE FALSE
- GIVEN Q, A SINGLE VOXEL THRESHOLD IS CALCULATED
	- THIS IS NUMBER YOU THRESH. VOXELS AT
- MORE SENSITIVE TO LARGE REGION ACTIVTY

### SO WHAT'S TO BE DONE?

FDR(data = NULL, sp.cols = NULL, var.cols = NULL, pvalues = NULL, model.type = NULL, family = "auto", correction = "fdr",  $q = 0.05$ )

#### FDR & CLUSTERING

ONCE YOU HAVE YOUR SINGLE - VOXEL THRESHOLD VALUE FROM FDR YOU CAN THRESHOLD FURTHER BY PERFORMING CLUSTER THRESHOLDING

- ONLY ALLOW CLUSTERS LARGER THAN A CERTAIN NUMBER
- IMPORTANT: IF YOU THRESHOLD BY CLUSTER YOU CANNOT MAKE CONCLUSIONS ABOUT INDIVIDUAL VOXELS

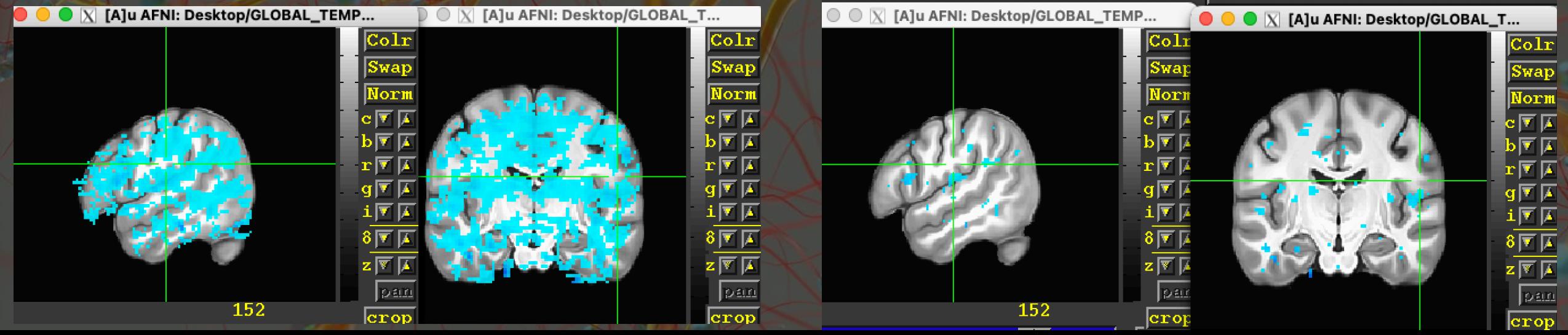

```
args <- commandArgs(trailingOnly=TRUE)
 2 which.run \leq as.numeric(args[1])
    num.cores < -as.numeric(args[2])library(doParallel)
6 #library(lmerTest)
7 library(car)
8 library(nifti.io)
    library(foreach)
10dir.project <- "/Shared/hothlab/copd_bids"
1112FORM.ls <- rep("nii \sim FEV1_postBD + Age + packyears", 1)13<sup>-</sup>FUNC.ls \leq rep("lm",1)
14
15 MOD. ls <- c("FA", "AD", "RD")
16 DATA.ls <- paste0(dir.project, "/derivatives/dwi/scalars_HCPICBM_1mm/", MOD.ls, "/unzip")
   NAME.ls <- paste0("Regression_Hopkins-", MOD.ls)
18
    dir.analysis <- paste0(dir.project, "/derivatives/dwi/analyses/DWI_Hopkins_20210506")
19
20
21 # load data frame for analysis
   pid.var <- "subject_id"
2223 sid.var <- "session_id"
24 ogf <- read.csv(sprintf("%s/NeuroImaging_Dataset_EVERSMOKERS_only.csv", dir.project))
   ogf <- ogf[!is.na(ogf$FEV1_postBD),]
2526
28 # set up data for run
29 dir.data <- DATA.ls[which.run]
30 dir.save <- paste0(dir.analysis, "/", NAME.ls[which.run])
31 # dir.create cannot create recursive directories
32 dir.create(dir.save, showWarnings = FALSE)
33 save.prefix <- "DWI_FEV1"
34 MODEL.NAME <- NAME.ls[which.run]
35 FORM <- FORM.ls[which.run]
    FUNC <- FUNC.ls[which.run]
36
37
38 # match subjects to data
39 ogf$fls <- character(nrow(ogf))
40 \sqrt{6} for (i in 1:nrow(ogf)) {
      tname <- tname <- list.files(dir.data, pattern=paste0("sub-", ogf[i, pid.var], "_ses-", ogf[i, sid.var]), full.names = TRUE)
41
42 \forall if (length(tname) != 0) {
        ogf$fls[i] <- tname[1]
43
44
      <sup>}</sup>
45 }
46 #ogf
47 ogf <- ogf[ogf$fls != "", ]
48 #only keep good people and people with valid dti
49 ogf <- ogf[ogf$GOLD_4_Groups != 1, ]
```
 $(x)$